## 豊中市立図書館 音声応答サービス 操作説明書

音声応答サービス専用電話番号 (06)4865-5161 に電話をかけてください。(24時間対応)

メニューを数字で選択するようメッセージが流れます。音声に従って数字などを押してください。

☎(06)4865-5161→「こちらは豊中市立図書館自動応答電話です。初めてのご利用またはパスワード変更をする場合は1、予約・貸出確認の場合は2、 開館情報などの案内は3、利用案内は4、を押してください。」

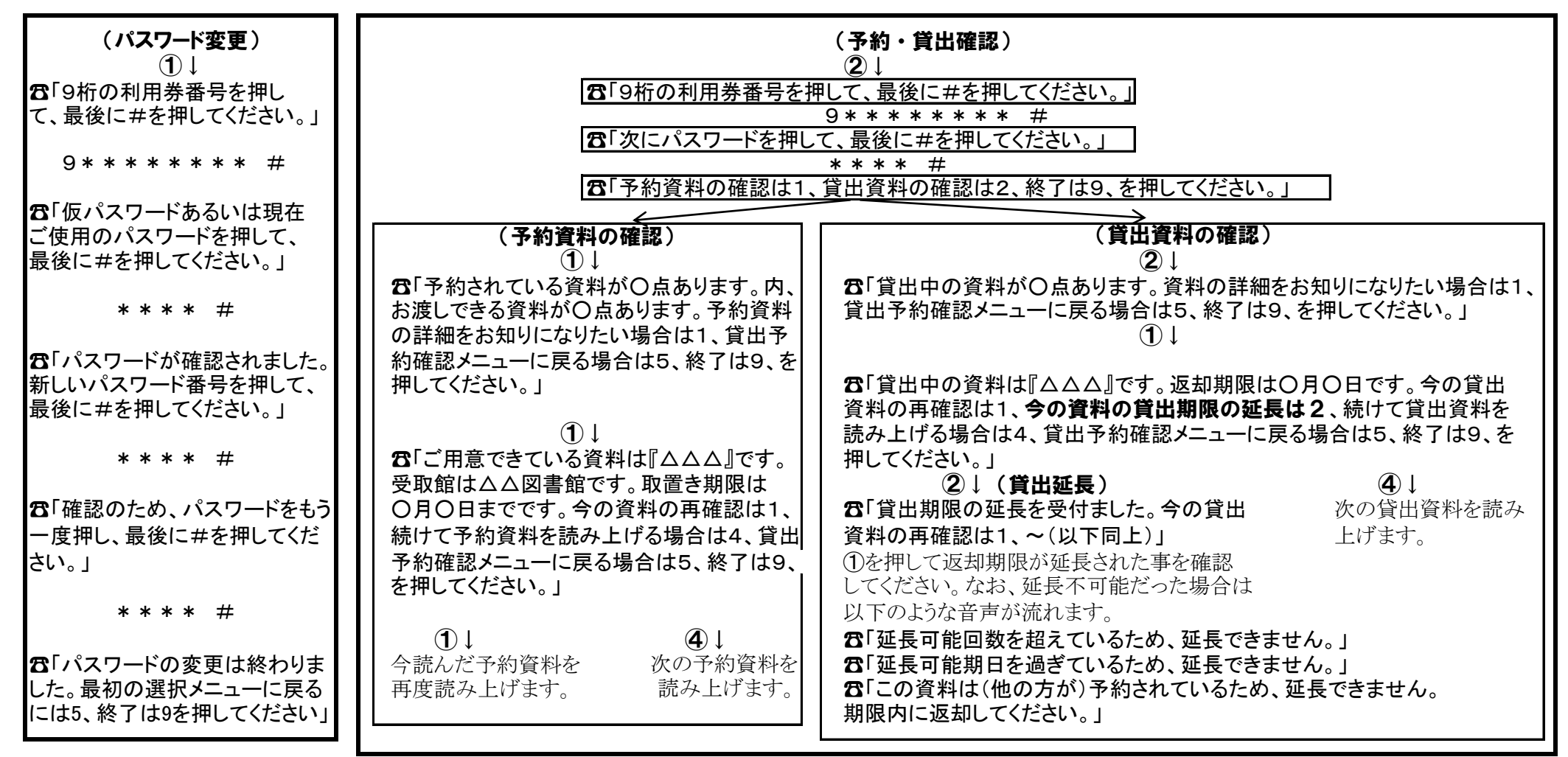

\*ダイヤル回線(電話をかけたときに「ジーッ、ジーッ」とかすかに聞こえる)使用の方は、応答用電話が認識できるトーン信号に切り替えてください。 (ほとんどの電話機は\*を押すと切り替わります。または「トーン」「PB」と書いてあるボタンを押してください。詳しくは各電話機の説明書をご確認ください。) \*説明の途中で#を押すと、説明を中断して選択ボタンを押せるようになります。(一部、飛ばせないメッセージもあります。) \*このサービスは自動音声応答電話でのサービスです。各図書館の電話では貸出延長・パスワード変更の手続きはできません。ご了承ください。